# Lektion 6

Simplex tablåräkning 2018-12-05 Marcus Posada

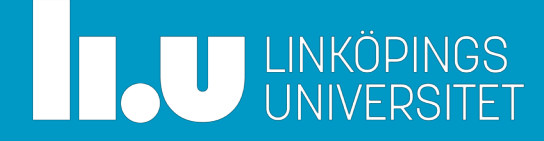

#### Status Laboration

- Moment 1:
	- En inlämning per grupp senast imorgon
- Moment 2:
	- Ifyllt test på Lisam under laboration imorgon
	- Båda i gruppen behöver skicka in svaren!
- Moment 3:
	- Börja när moment 1+2 är godkända
	- Handledning i datorsal 13/12 13-17
	- Inlämning: en rapport per grupp senast 21/12

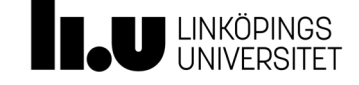

### Idag

- Standardform och baslösningar (repetition)
- Simplexmetoden
	- Exemplet från föreläsningen, men i tablåform
- Egen räkning
	- Kapitel 4, Uppgifter: 1, 2 (ej d), 3, 6, 7, 8

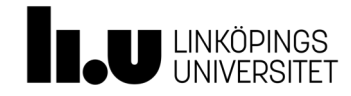

## Några definitioner (repetition)

- Standardform:
	- alla bivillkor som likhetsvillkor
	- alla variabler är icke-negativa
	- högerledskoefficienter icke-negativa
- Icke-basvariabel:
	- sätts till 0  $(n m$  stycken)
- Basvariabler:
	- Övriga

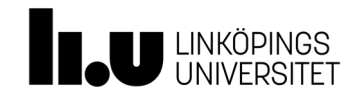

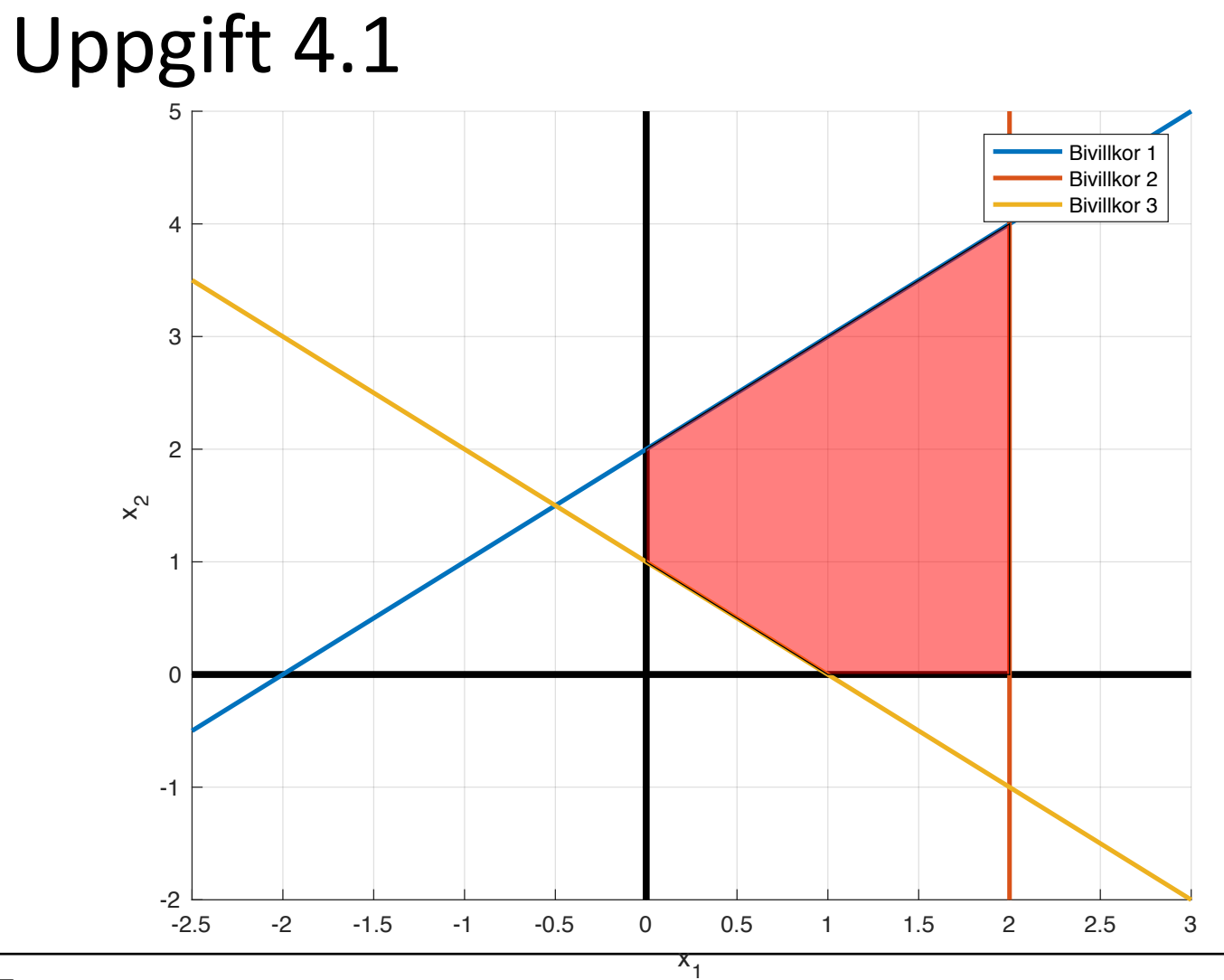

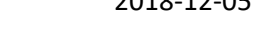

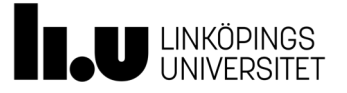

## Simplextablån

- Tablåformen är ett sätt att bokföra simplexalgoritmen
	- En tablå motsvarar en iteration
- Vi går igenom samma exempel som på föreläsningen, men med tablån
- Problemet måste vara i standardform
- Målfunktionsraden måste skrivas om
	- Reducerade kostnaden står med omvänt tecken i tablån

$$
z = 3x_1 + x_2 \implies
$$
  
\n
$$
\implies z - 3x_1 - x_2 = 0
$$

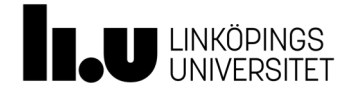

#### Simplexmetoden, förenklad (s. 94-95)

- 0. Utgå från en tillåten baslösning  $x^{(0)}$
- 1. Beräkna: reducerade kostnader för alla ickebasvariabler
- 2. Har vi nått optimum? Kontrollera avbrottskriterium:
	- minproblem: red.kostn. >= 0
	- maxproblem: red.kostn. <= 0
	- för alla icke-basvariabler
- 3. Bestäm inkommande basvariabel (se s. 95)
- 4. Bestäm utgående basvariabel Titta på kvoten mellan högerled och koeff. i ink. variabelkolumn.
- 5. Uppdatera. Gå tillbaka till Steg 1.

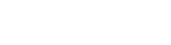

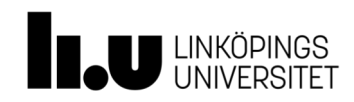

# Exempel

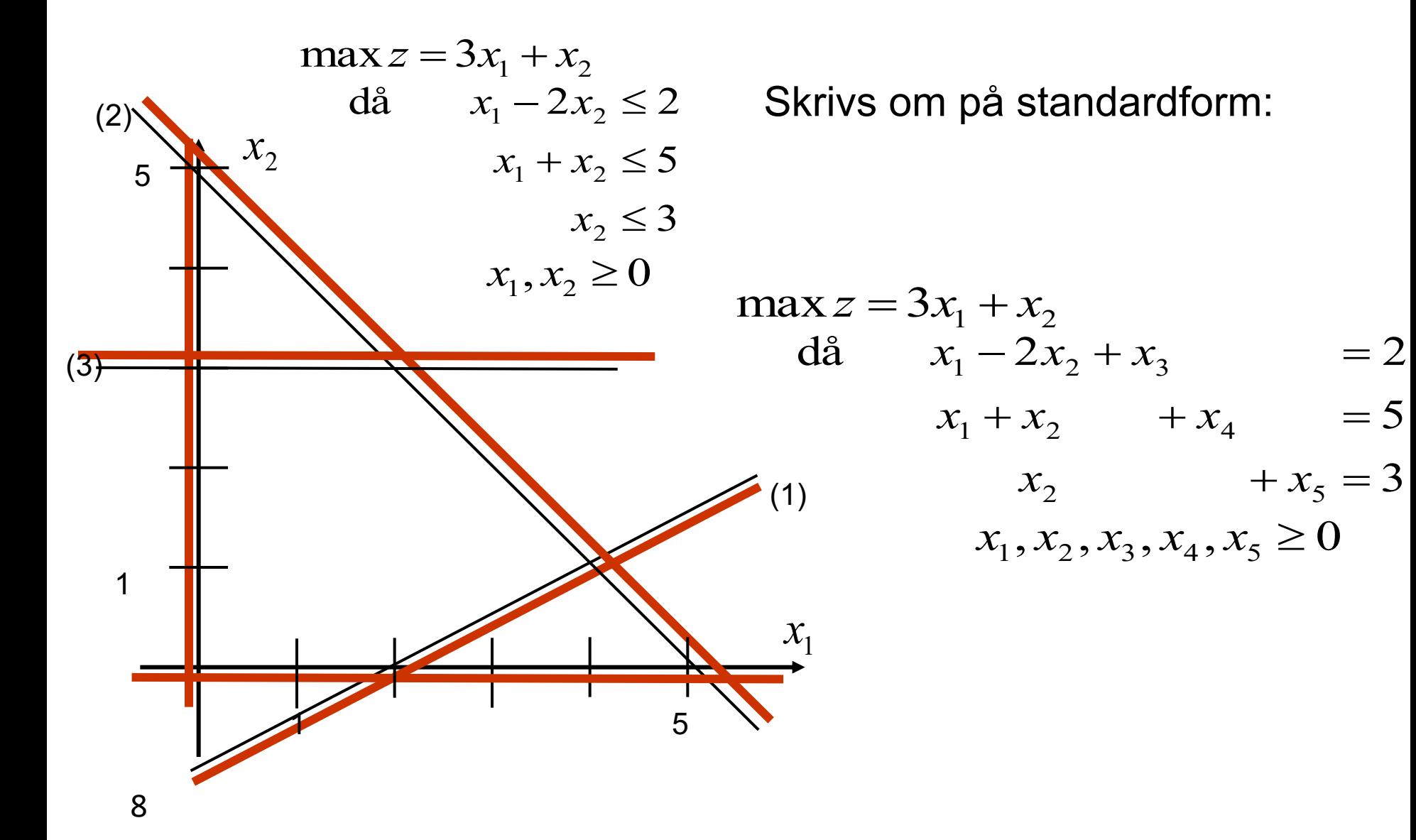

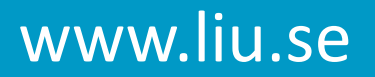

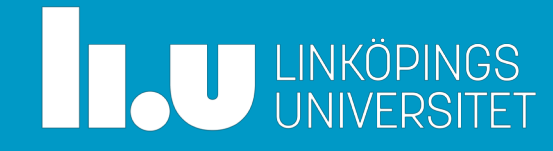